[Megumi Kakechi](https://jp.community.intersystems.com/user/megumi-kakechi) · 2023 2 23 3m read

## **IRIS** sql (experimental state of the state of the state of the state of the state of the state of the state of the state of the state of the state of the state of the state of the state of the state of the state of the state of

IRIS SQL Oracle RANK()

 $IRIS2021.1$   $RANK()$ ROWNUMBER()

// RANK() ??

SELECT RANK() OVER (ORDER BY Age) as Ranking,Name,Age FROM Sample.Person WHERE Age > 60 order by Age

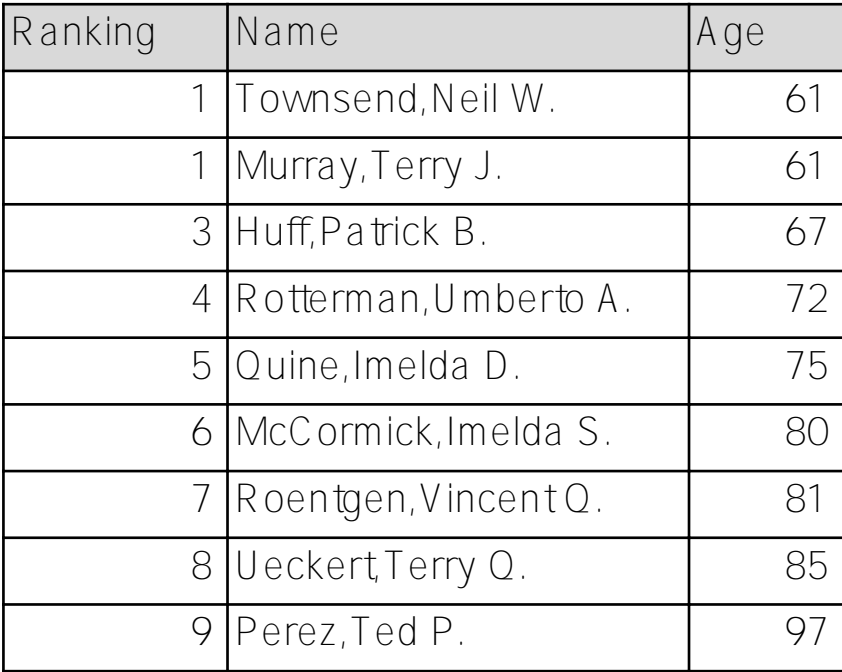

// ROW\_NUMBER() ?? SELECT ROW\_NUMBER() OVER (ORDER BY Age) as Ranking, Name, Age FROM Sample.Person WHERE Age > 60 order by Age

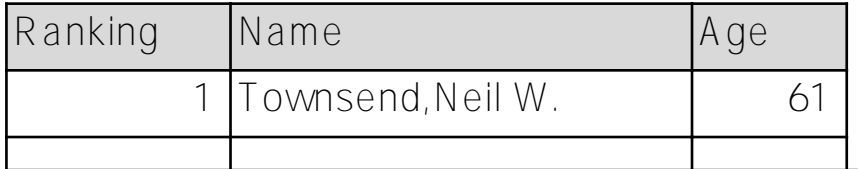

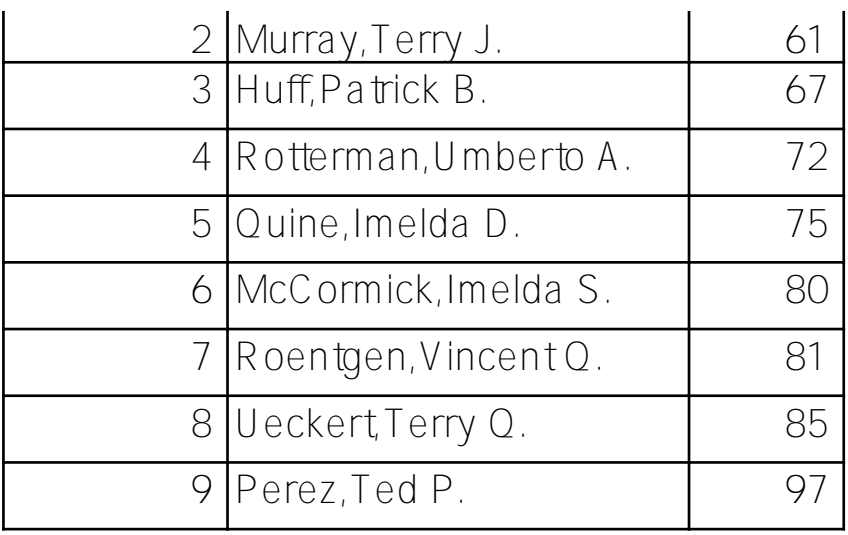

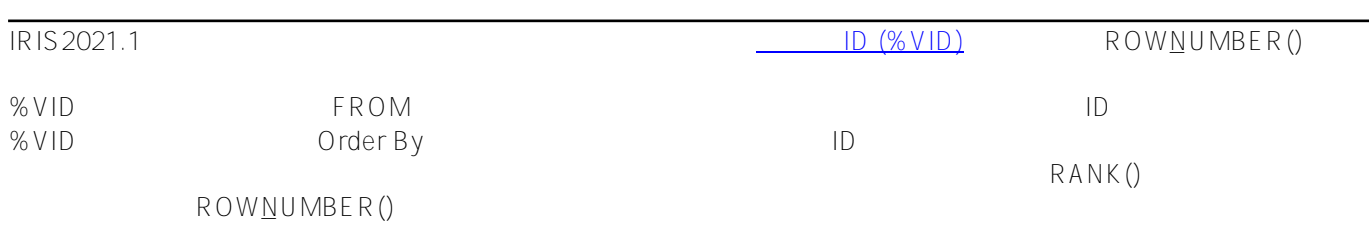

 $\tau$  to the state of the state of the state of the state of the state of the state of the state of the state of the state of the state of the state of the state of the state of the state of the state of the state of the s

## // %VID ??????? SELECT %vid as Ranking, \* FROM (SELECT top all Name, Age FROM Sample.Person WHERE Age > 60 ORDER BY Age)

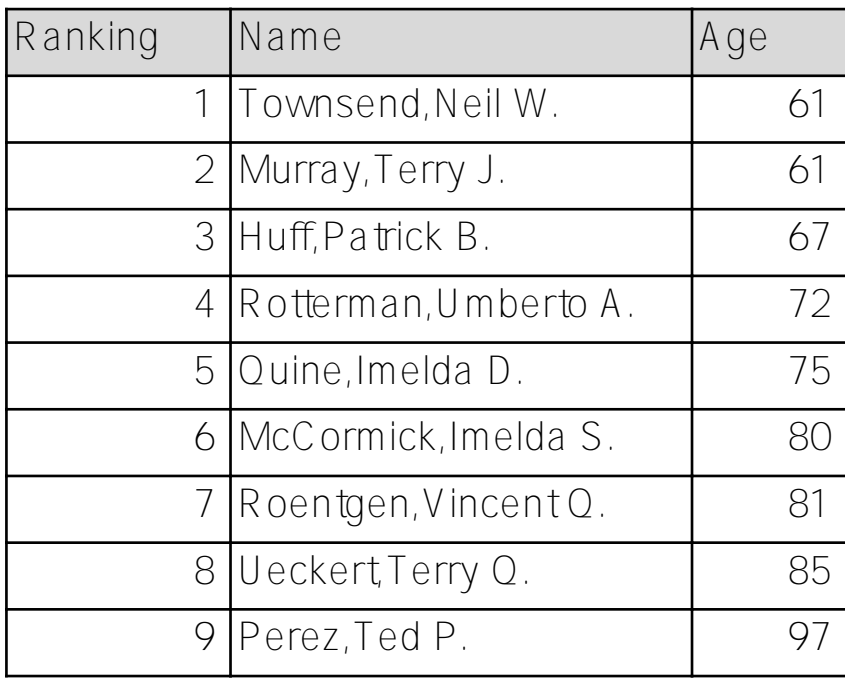

3rdパーティデータベース特有のコマンドをそのまま実行したい場合、直接パススルークエリを実行する方法もあ

%Library.SQLGatewayConnection

```
 set dsn="OracleDB"
set user="scott"
set pass="tiger"
// ??
set cn=##class(%SQLGatewayConnection).%New()
set st=cn.Connect(dsn,user,pass)
// SQL??, Prepare?3?????????????
set rs=##class(%ResultSet).%New("%DynamicQueryGW:SQLGW")
do rs.Prepare("select empno,sal,rank() over(order by sal) from emp",,cn)
do rs.Execute()
// ????
while rs.Next() {
  Write !,rs.GetData(1)," ",rs.GetData(2)," ",rs.GetData(3)
}
// ??
do cn.Disconnect()
```
 $SOL$ 

IRIS SOL OFFSET A IMIT

[#SQL](https://jp.community.intersystems.com/tags/sql) #  $\#$ Caché [#Ensemble](https://jp.community.intersystems.com/tags/ensemble) [#InterSystems IRIS](https://jp.community.intersystems.com/tags/intersystems-iris) [#InterSystems IRIS for Health](https://jp.community.intersystems.com/tags/intersystems-iris-health)

 **ソースURL:**[https://jp.community.intersystems.com/post/iris-sql%E3%82%AF%E3%82%A8%E3%83%AA%E3%](https://jp.community.intersystems.com/https://jp.community.intersystems.com/post/iris-sql%E3%82%AF%E3%82%A8%E3%83%AA%E3%81%A7%E5%8F%96%E5%BE%97%E3%81%97%E3%81%9F%E7%B5%90%E6%9E%9C%E3%82%BB%E3%83%83%E3%83%88%E3%81%AE%E3%83%A9%E3%83%B3%E3%82%AD%E3%83%B3%E3%82%B0%E9%A0%86%E4%BD%8D%E3%82%92%E7%AE%97%E5%87%BA%E3%81%99%E3%82%8B%E6%96%B9%E6%B3%95) [81%A7%E5%8F%96%E5%BE%97%E3%81%97%E3%81%9F%E7%B5%90%E6%9E%9C%E3%82%BB%E3%8](https://jp.community.intersystems.com/https://jp.community.intersystems.com/post/iris-sql%E3%82%AF%E3%82%A8%E3%83%AA%E3%81%A7%E5%8F%96%E5%BE%97%E3%81%97%E3%81%9F%E7%B5%90%E6%9E%9C%E3%82%BB%E3%83%83%E3%83%88%E3%81%AE%E3%83%A9%E3%83%B3%E3%82%AD%E3%83%B3%E3%82%B0%E9%A0%86%E4%BD%8D%E3%82%92%E7%AE%97%E5%87%BA%E3%81%99%E3%82%8B%E6%96%B9%E6%B3%95) [3%83%E3%83%88%E3%81%AE%E3%83%A9%E3%83%B3%E3%82%AD%E3%83%B3%E3%82%B0%E9%A0](https://jp.community.intersystems.com/https://jp.community.intersystems.com/post/iris-sql%E3%82%AF%E3%82%A8%E3%83%AA%E3%81%A7%E5%8F%96%E5%BE%97%E3%81%97%E3%81%9F%E7%B5%90%E6%9E%9C%E3%82%BB%E3%83%83%E3%83%88%E3%81%AE%E3%83%A9%E3%83%B3%E3%82%AD%E3%83%B3%E3%82%B0%E9%A0%86%E4%BD%8D%E3%82%92%E7%AE%97%E5%87%BA%E3%81%99%E3%82%8B%E6%96%B9%E6%B3%95) [%86%E4%BD%8D%E3%82%92%E7%AE%97%E5%87%BA%E3%81%99%E3%82%8B%E6%96%B9%E6%B3%](https://jp.community.intersystems.com/https://jp.community.intersystems.com/post/iris-sql%E3%82%AF%E3%82%A8%E3%83%AA%E3%81%A7%E5%8F%96%E5%BE%97%E3%81%97%E3%81%9F%E7%B5%90%E6%9E%9C%E3%82%BB%E3%83%83%E3%83%88%E3%81%AE%E3%83%A9%E3%83%B3%E3%82%AD%E3%83%B3%E3%82%B0%E9%A0%86%E4%BD%8D%E3%82%92%E7%AE%97%E5%87%BA%E3%81%99%E3%82%8B%E6%96%B9%E6%B3%95) [95](https://jp.community.intersystems.com/https://jp.community.intersystems.com/post/iris-sql%E3%82%AF%E3%82%A8%E3%83%AA%E3%81%A7%E5%8F%96%E5%BE%97%E3%81%97%E3%81%9F%E7%B5%90%E6%9E%9C%E3%82%BB%E3%83%83%E3%83%88%E3%81%AE%E3%83%A9%E3%83%B3%E3%82%AD%E3%83%B3%E3%82%B0%E9%A0%86%E4%BD%8D%E3%82%92%E7%AE%97%E5%87%BA%E3%81%99%E3%82%8B%E6%96%B9%E6%B3%95)